### Learn Twitter: 10 Beginning Steps for Social Media Mastery

Twitter is a powerful social media platform that can be used to connect with customers, promote your business, and drive traffic to your website. However, getting started with Twitter can be overwhelming, especially if you're new to social media. That's why we've put together this beginner's guide to Twitter.

In this guide, we'll walk you through the basics of Twitter, from creating an account to tweeting and following other users. We'll also provide tips on how to use Twitter effectively for business.

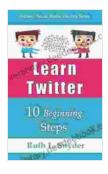

### Learn Twitter: 10 Beginning Steps (Authors' Social Media Mastery Series Book 1) by Nathalie Saint-Cricq

| ★★★★★ 4.6 0          | οι | It of 5                   |
|----------------------|----|---------------------------|
| Language             | :  | English                   |
| File size            | :  | 1400 KB                   |
| Text-to-Speech       | :  | Enabled                   |
| Screen Reader        | :  | Supported                 |
| Enhanced typesetting | :  | Enabled                   |
| Word Wise            | :  | Enabled                   |
| Print length         | :  | 47 pages                  |
| Lending              | :  | Enabled                   |
| Item Weight          | :  | 14.1 ounces               |
| Dimensions           | :  | 8.58 x 0.91 x 5.43 inches |
|                      |    |                           |

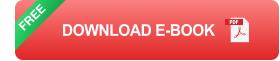

#### **Creating a Twitter Account**

The first step to using Twitter is to create an account. To do this, visit https://twitter.com and click on the "Sign Up" button. You'll be asked to provide your name, email address, and a password. Once you've entered this information, click on the "Create Account" button.

Once you've created an account, you'll be asked to choose a username. Your username is the name that will appear next to your tweets. It's important to choose a username that is easy to remember and relevant to your business.

#### Tweeting

Once you've created an account, you can start tweeting. Tweets are short messages that can contain up to 280 characters. Tweets can include text, images, videos, and links. To tweet, simply click on the "Tweet" button in the top right corner of the Twitter homepage.

When you're writing a tweet, it's important to keep your audience in mind. What kind of content will they find interesting and engaging? What kind of content will help you achieve your business goals? Once you know your audience and what you want to achieve, you can start crafting your tweets.

Here are some tips for writing effective tweets:

- Keep it short and sweet. Tweets are limited to 280 characters, so it's important to get your message across in a concise and engaging way.
- Use images and videos. Images and videos can help your tweets stand out and get noticed. They can also help you convey your message more effectively.

- Use hashtags. Hashtags are a great way to categorize your tweets and make them easier for people to find. When you use a hashtag, your tweet will appear in the search results for that hashtag.
- Engage with your audience. Twitter is a social media platform, so it's important to engage with your audience. Respond to tweets, ask questions, and run contests. The more you engage with your audience, the more likely they are to engage with you.

#### **Following Other Users**

One of the best ways to use Twitter is to follow other users. When you follow someone, their tweets will appear in your feed. This is a great way to stay up-to-date on the latest news and trends, and to connect with other people in your industry.

To follow someone, simply click on their profile and then click on the "Follow" button. You can also search for users by name or by keyword.

Once you've started following other users, you can start building your own community on Twitter. Tweet about your interests, share links to your blog posts, and engage with other users. The more you engage with your community, the more likely you are to attract new followers.

#### **Using Twitter for Business**

Twitter is a powerful tool for businesses of all sizes. Here are a few ways that you can use Twitter for business:

 Promote your products and services. Twitter is a great way to promote your products and services to a large audience. You can tweet about your latest products, sales, and promotions.

- Drive traffic to your website. Twitter is a great way to drive traffic to your website. You can tweet links to your blog posts, articles, and other content.
- Provide customer support. Twitter is a great way to provide customer support. You can tweet answers to questions, resolve complaints, and offer assistance to your customers.
- Build relationships with customers. Twitter is a great way to build relationships with customers. You can tweet about your company culture, share behind-the-scenes photos, and engage with customers on a personal level.

Twitter is a powerful social media platform that can be used to connect with customers, promote your business, and drive traffic to your website. However, getting started with Twitter can be overwhelming, especially if you're new to social media. That's why we've put together this beginner's guide to Twitter.

In this guide, we've walked you through the basics of Twitter, from creating an account to tweeting and following other users. We've also provided tips on how to use Twitter effectively for business.

We encourage you to experiment with Twitter and find out what works best for you. The more you use Twitter, the more you'll learn about how to use it effectively.

> Learn Twitter: 10 Beginning Steps (Authors' Social Media Mastery Series Book 1) by Nathalie Saint-Cricq

★ ★ ★ ★ ★4.6 out of 5Language: EnglishFile size: 1400 KB

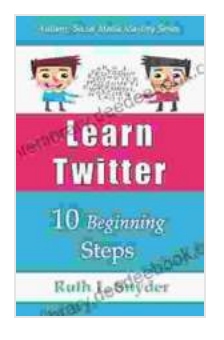

Text-to-Speech: EnabledScreen Reader: SupportedEnhanced typesetting: EnabledWord Wise: EnabledPrint length: 47 pagesLending: EnabledItem Weight: 14.1 ouncesDimensions: 8.58 x 0.91 x 5.43 inches

DOWNLOAD E-BOOK 📡

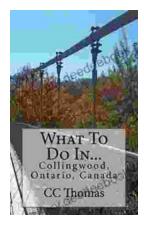

# Discover the Enchanting Allure of Collingwood, Ontario, Canada

Nestled amidst the breathtaking landscape of Ontario, Canada, the charming town of Collingwood beckons travelers with its pristine beaches, picturesque trails, vibrant arts...

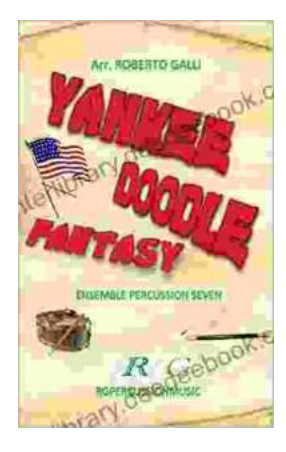

## Roberto Galli: Embracing the Fantasy of Yankee Doodle

In the realm of equestrian arts, Roberto Galli stands as a maestro of innovation and enchantment. His masterwork, Yankee Doodle Fantasy, has...